# *КАДАСТР И ГЕОИНФОРМАЦИОННЫЕ ТЕХНОЛОГИИ*

## УДК 504.062 **СОЗДАНИЕ ЦИФРОВОГО КАДАСТРА ТОРФЯНЫХ МЕСТОРОЖДЕНИЙ ЦЕНТРАЛЬНОГО ФЕДЕРАЛЬНОГО ОКРУГА РОССИИ**

#### **Женихов Ю.Н., Иванов В.Н.**

*Тверской государственный технический университет*

*Приведено описание создаваемой электронной базы данных торфяных месторождений в Центральном федеральном округе РФ. Поиск информации по торфяному месторождению может осуществляться по различным признакам: административному району области, наименованию, номеру, типу торфяной залежи, площади в границе промышленной глубины торфяной залежи более 10 га и другим.* 

На территории Центрального экономического района (ЦЭР) находится 12899 торфяных болот. Торфяные ресурсы размещены на 4821 торфяном месторождении и оцениваются почти в 4,6 млрд. т (табл. 1). Из баланса исключены выработанные месторождения, затопленные, застроенные, выгоревшие, а также торфяные заболоченности и месторождения с органоминеральными отложениями [1].

Максимальное количество торфяных месторождений в ЦЭР выявлено, разведано и учтено на территории Тверской области. Общая площадь торфяных месторождений Тверской области в 3 раза больше площади Люксембурга или в 17 раз больше площади Андорры. Более чем по тысяче болот располагаются в Брянской, Ивановской, Смоленской, Костромской, Московской и Рязанской областях.

Для рационального и ресурсосберегающего использования торфяных ресурсов областей ЦЭР необходимо создание цифровой базы данных, в которой будет храниться вся необходимая информация о них. На факультете «Природопользование и инженерная экология» ТвГТУ в течение нескольких лет ведется работа по составлению электронной базы торфяных месторождений.

В качестве исходной информации используются справочники торфяных месторождений по административным областям, составленные ранее сотрудниками треста «Геолторфразведка».

В этих справочниках в информации о местонахождении торфяных месторождений описано их расположение в административном районе области, дано расстояние в направлении основном (север, юг, запад, восток) или промежуточном (северозапад, северо-восток, юго-запад, юго-восток) от районного центра, а также от двух или более (для крупных болот) ближайших сельских населенных пунктов.

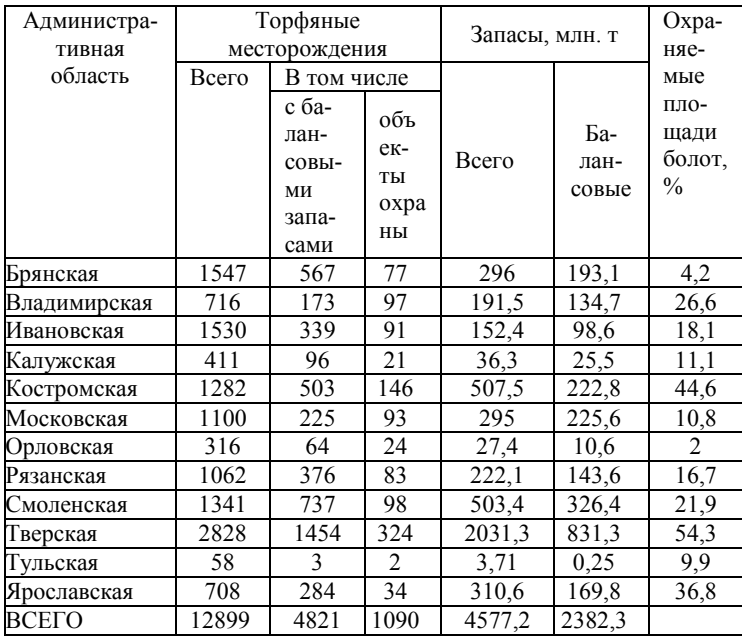

Таблица 1 – Торфяные ресурсы Центрального экономического района России (по состоянию на 1.01.2000 г.)

Торфяные месторождения отдельно заносятся в таблицы по административным районам областей (табл. 2).

Сегодня возникают трудности при поиске конкретных торфяных месторождений по материалам геологических разведок. Во-первых, с момента привязки болот геологами к деревням многие населенные пункты за прошедшие десятки лет прекратили свое существование.

Таблица 2 – Торфяные месторождения Сонковского района Тверской области (фрагмент)

| № по<br>справочнику | Название           | Географические<br>координаты:<br>широта,<br>долгота | Показ<br>космоснимка |                |
|---------------------|--------------------|-----------------------------------------------------|----------------------|----------------|
|                     |                    |                                                     | 0030p-<br>ный        | деталь-<br>ный |
| 440                 | Волчье Поле        | 57°53'34".<br>37°18'07"                             | Да                   | Да             |
| 442                 | Стрижевское        |                                                     |                      |                |
| 444                 | Хвостинский<br>Mox | 57°49'19".<br>37°20'08"                             | Дa                   | Дa             |
| 445                 | Добрынинское       |                                                     |                      |                |
| 446                 | Бородинское        |                                                     |                      |                |
| 449                 | Рудники            | 57°53'24".<br>36°38'29"                             | Дa                   | Дa             |
| 450                 | Апочковское        | 57°42'16".<br>37°02'46"                             | Дa                   | Дa             |

Например, в Бельском районе Тверской области прекратили существование 330 деревень и хуторов. Во-вторых, частое перекраивание границ административных районов областей приводит к «миграции» месторождений из одного района в другой и даже из одной области в другую. При исчезновении сразу всех близлежащих деревень поиск удаленных от райцентра небольших болот по направлению в пределах 45<sup>0</sup> является непростой задачей. Дополнительную трудность создают ошибки в названиях сельских населенных пунктов (например, при поиске исчезнувшей деревни Овчинники в Спировском районе Тверской области, оказалось, что правильное название её было Овинники). Поэтому в цифровой кадастр было принято записывать существующие на данный момент времени деревни только с их кодом ОКТМО. Исчезнувшие деревни при отсутствии близко расположенных к болотам существующих деревень естественно записываются без такого кода.

Для визуального представления местоположения месторождений с площадью в границе промышленной глубины торфяной залежи более 10 га в базу данных внесены скриншоты обзорных и детальных снимков, сделанных с космических спутников. При создании электронного кадастра торфяных месторождений используются современные картографические сервисы. Чаще всего нами используется программа Google Earth Pro из-за возможности определять площадь болота, используя формулы расчета площади многоугольника. В случае неудовлетворительного качества спутникового снимка применяются Яндекс-карты и Bing. Однако эти сервисы пока не дают возможность автоматически находить площадь болота, представленного многоугольником.

На обзорном снимке или схеме с Яндекс-карт выделяется конкретное месторождение и соответствующий районный центр области. Это выполнялось следующим образом. При помощи программы Google Earth Pro находим город или деревню, указанную в информационной таблице, откладываем необходимое расстояние до болота, ставим отметку и выделяем границы. Далее это изображение переносим в базу данных и, пользователь, используя гиперссылку под словом «Да» в информационной таблице данного месторождения, может открыть данное изображение. Обзорный снимок позволяет увидеть расположение данного месторождения относительно районного центра, транспортные магистрали и др.

На детальном снимке показаны ближайшие к месторождению деревни (если они сохранились), контуры месторождения в виде многоугольника и подсчитанная площадь при помощи программы Google Earth Pro. При нахождении торфяного месторождения фиксируются географические координаты примерного центра болота с округлением до секунд, и эти данные заносятся в информационную таблицу. Знак «–» в таблице означает, что площадь месторождения в границах промышленной залежи менее 10 га и для него скриншот космоснимка не выполнялся.

C учетом требований Инструкции по разведке торфяных месторождений СССР (1983 г.) [2], Дополнений и изменения к Инструкции [3], Разъяснений к основным требованиям при установлении категорий изученности запасов и ресурсов торфа (1985 г) и Классификации видов и категорий торфяного сырья [4] в кадастре предусмотрены гиперссылки на файлы, в которых описаны категории торфяного сырья на этих болотах. При заинтересованности торфодобывающей или торфоперерабатывающей компании в конкретном торфяном сырье в электронном кадастре производится поиск соответствующих категорий сырья и далее сотрудники Восточно-Европейского института торфяного дела смогут оценить экологические и инвестиционные риски при разработке данного торфяного месторождения и при благоприятном прогнозе запроектировать его разработку и выпуск соответствующих видов торфяной продукции.

#### **Библиографический список**

1. *Женихов, Ю.Н. Торфяные ресурсы Тверской области: (сохранение, использование и возобновление) [Текст]: монография / Ю.Н. Женихов, В.И. Суворов, В.В. Панов. 2-е изд., перераб. и доп. Тверь: ТГТУ, 2011. – 116 с.*

*2. Инструкция по разведке торфяных месторождений СССР. Мин. геологии СССР, Москва, 1983 г.*

*3. Дополнения и изменения к Инструкции по разведке торфяных месторождений СССР, Мин. геологии СССР, Москва, 1987 г.*

*4. Лиштван, И.И. Основные свойства торфа и методы их определения [Текст] / И.И. Лиштван, Н.Т. Король. Минск: Наука и техника, 1975. – 320 с.*

#### УДК 504.062

## **СОЗДАНИЕ ЦИФРОВОГО КАДАСТРА ТОРФЯНЫХ МЕСТОРОЖДЕНИЙ ИВАНОВСКОЙ ОБЛАСТИ**

### **Иванов В.Н.**

*Тверской государственный технический университет*

*В статье приведено описание электронной базы данных торфяных месторождений Ивановской области. Поиск информации по торфяному месторождению может осуществляться по различным признакам: по административному району области, по наименованию, по номеру, по типу торфяной залежи, по площади в границе промышленной глубины торфяной залежи более 10 га и другим.* 

Ивановская область по числу торфяных месторождений из 17 областей Центрального федерального округа России уступает только Тверской и Брянской областям [1]. Значительные запасы торфяных ресурсов способствовали образованию в 1929 г. Ивановской Промышленной области. Ивановская энергосистема, полностью работающая на торфяном топливе, внесла существенный вклад в обеспечении электроэнергией экономики центра страны в период ВОВ.

Для рационального и ресурсосберегающего использования торфяных ресурсов Ивановской области необходимо создание цифровой базы данных, в которой будет храниться вся необхо-